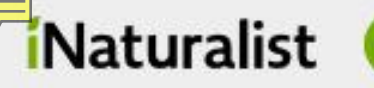

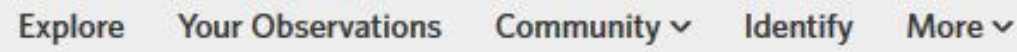

# iNaturalist meets IrisBG, Index Seminum, and citizen science

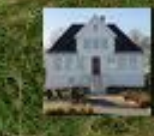

## **Bergen University Gardens**

**THE PERSON WAS TO BE AN UPPER** 

Michael Pirie [Michael.Pirie@uib.no](mailto:Michael.pirie@uib.no) Heidi Lie Andersen [Heidi.Andersen@uib.no](mailto:Heidi.Andersen@uib.no) Bergen University Gardens, UiB, Norway

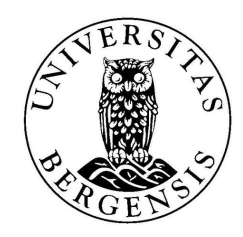

Presentation available at <https://doi.org/10.6084/m9.figshare.25392286>

## Data entry - beyond the pencil/notepad and Excel spreadsheet

## Data entry – beyond the pencil/notepad and Excel spreadsheet

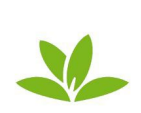

PlantNet Plant Identification plantnet-project.org Education \*\*\*\*\* 131,563 & USK: All ages

**O** This app is compatible with your device. You can share this with your family. Learn more about Family Library

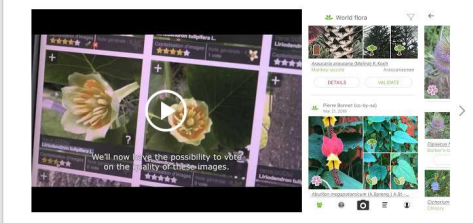

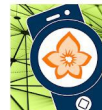

Flora Incognita - automated plant *identification* **USK: All ages** 

**Technicche Universität Umenau - Education** \*\*\*\*\* 9,151 & **O** This app is compatible with your device. You can share this with your family. Learn more about

Family Library Add to wishlist

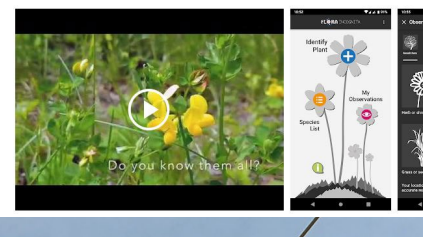

**iNaturalist** 

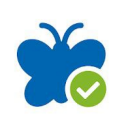

ObsIdentify \*\*\*\*\* 247 ± tion International Educatio USK: All ages **O** This app is compatible with your device. You can share this with your family. Learn more about Family Library Add to wishlist

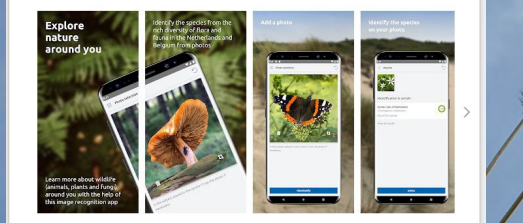

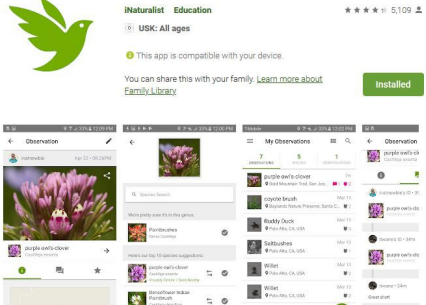

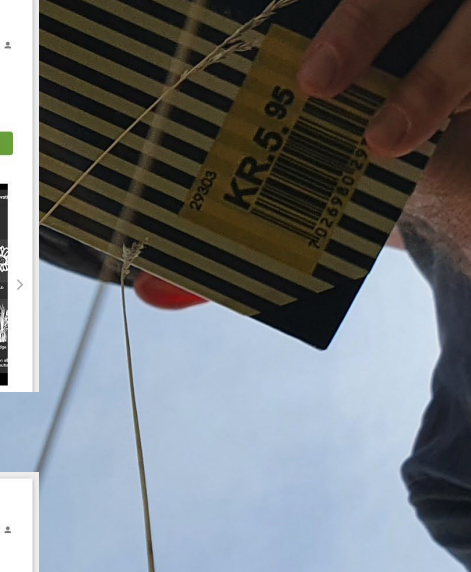

## An example: iNaturalist [http://www.inaturalist.org](http://www.inaturalist.org/)

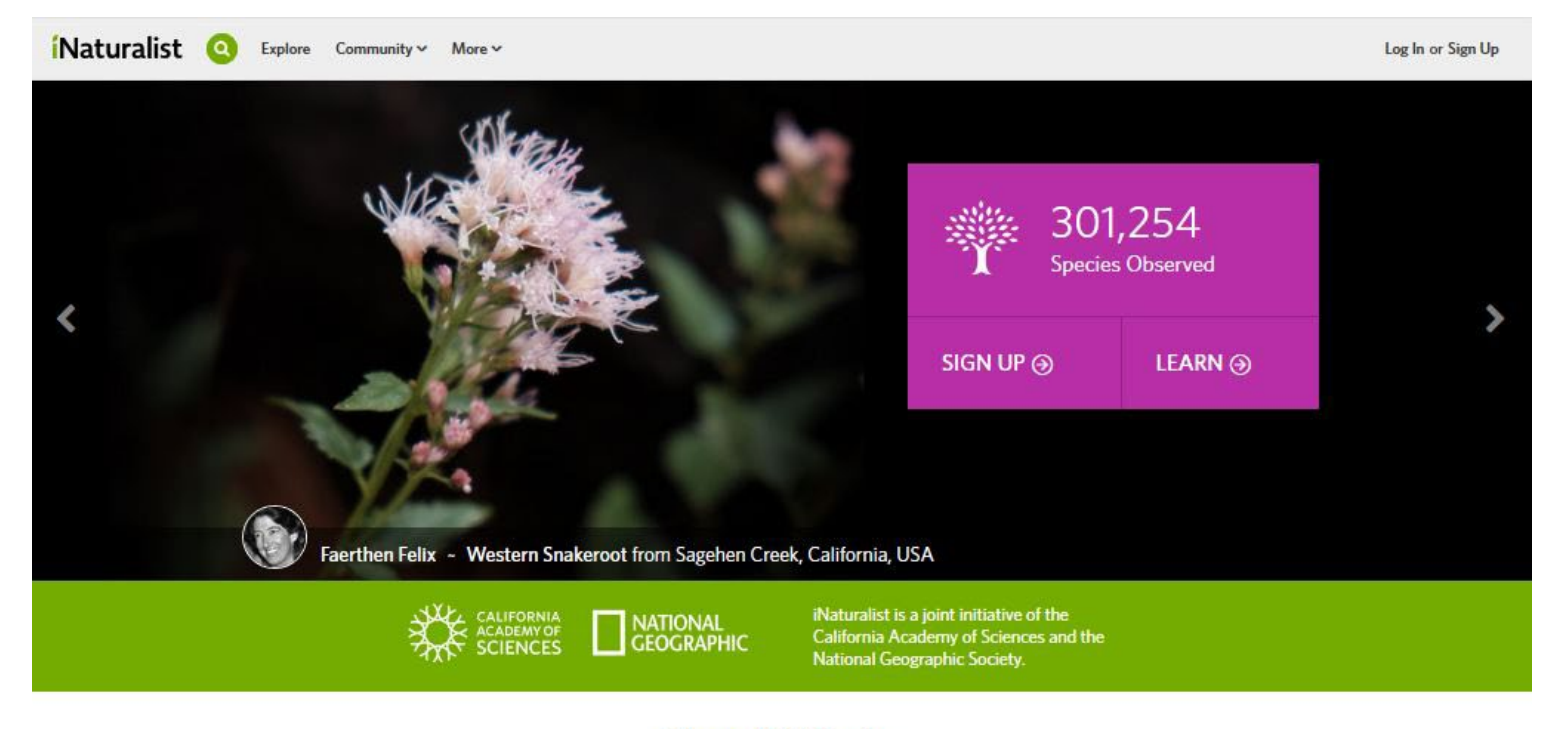

### **How It Works**

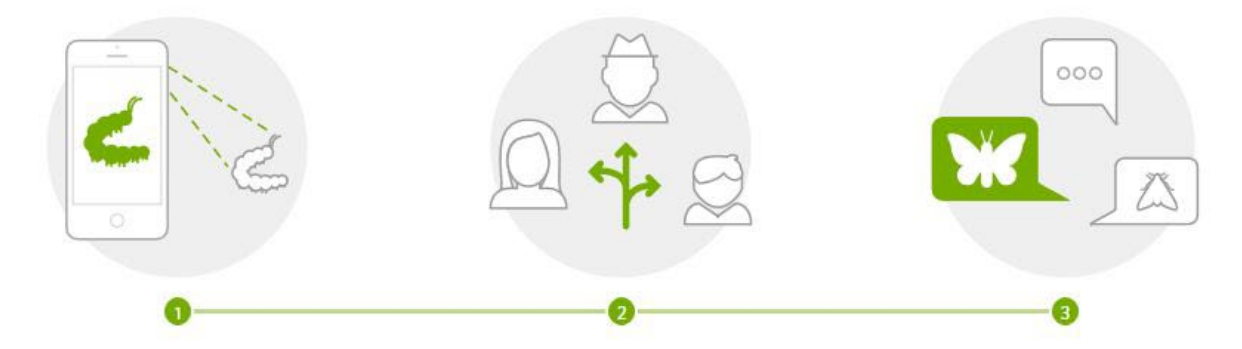

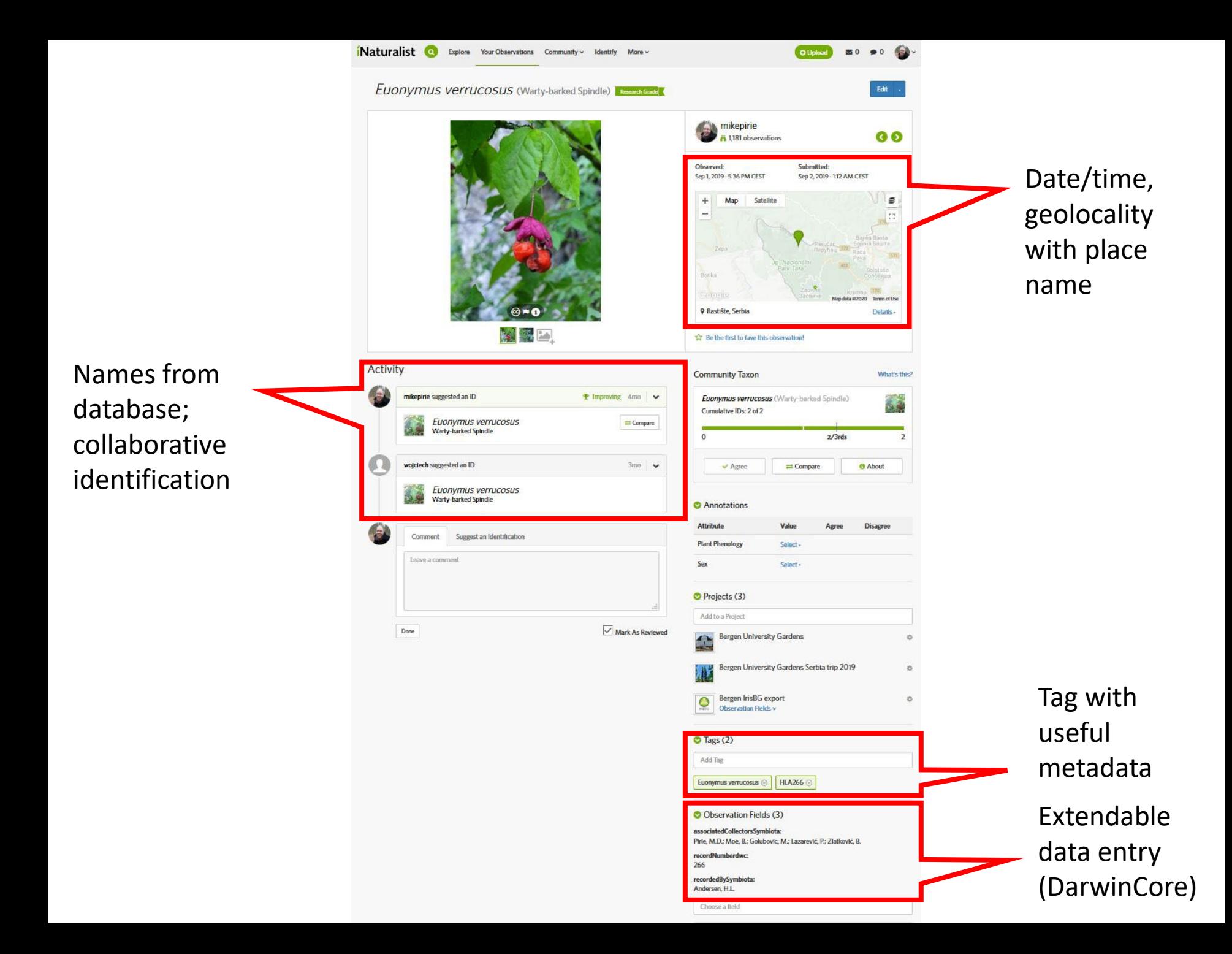

#### O Data Quality Assessment ®

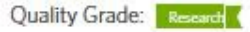

The Data Quality Assessment is an evaluation of an observation's accuracy. Research Grade observations may be used by scientists for research. Cast your vote below:

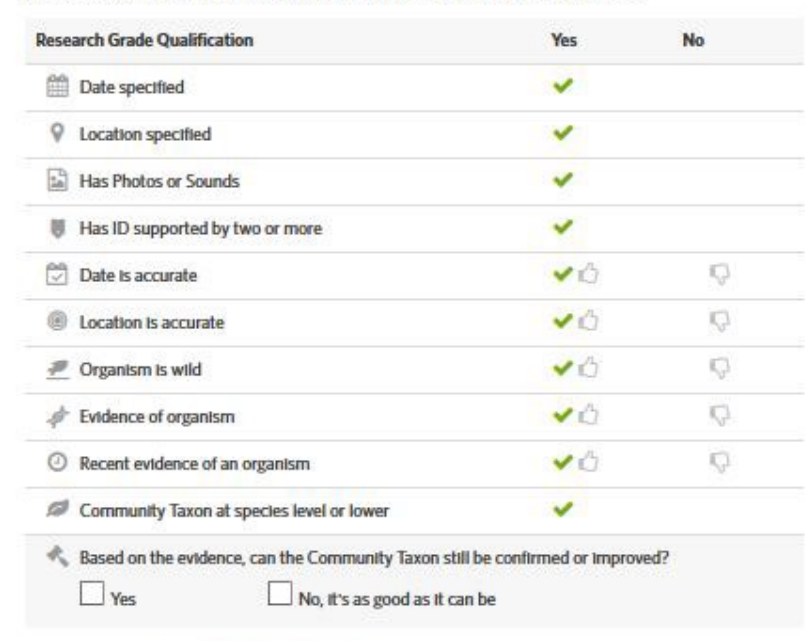

Casual Needs ID **Research Grade** 

This observation is Research Grade! It can now be used for research and featured on other websites.

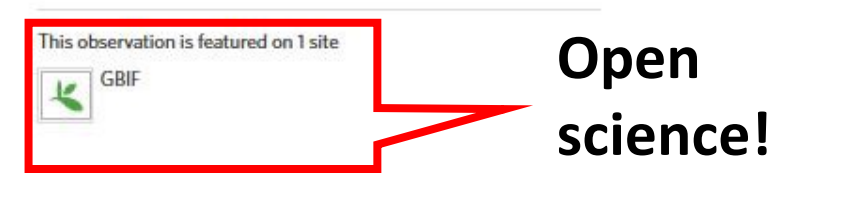

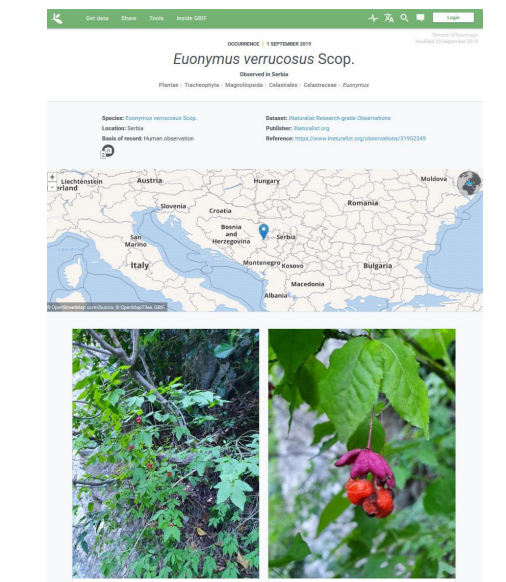

Inappropriate content? Flag As Inappropriate

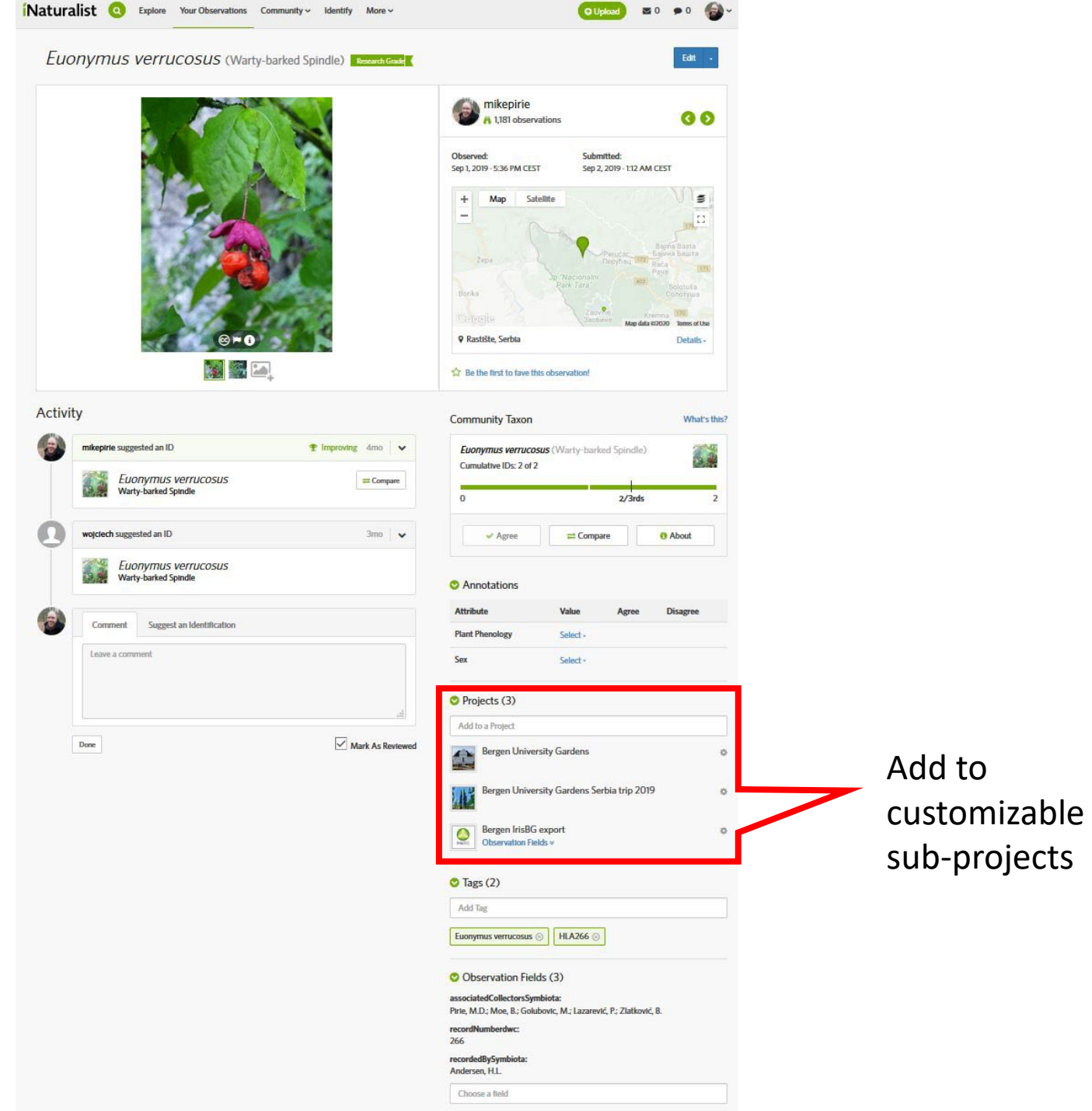

• Bergen University Gardens staff

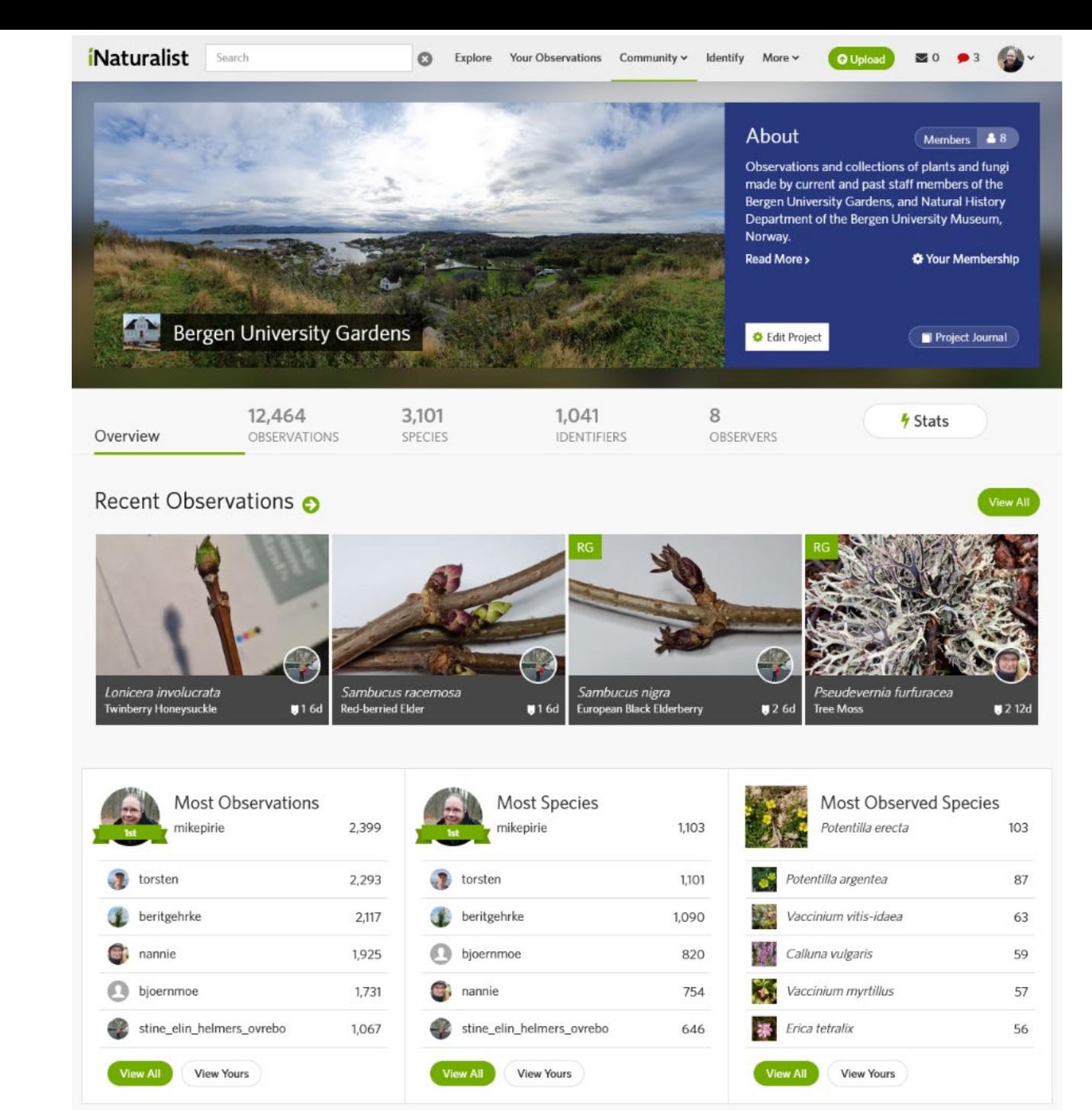

• Bergen University Gardens staff

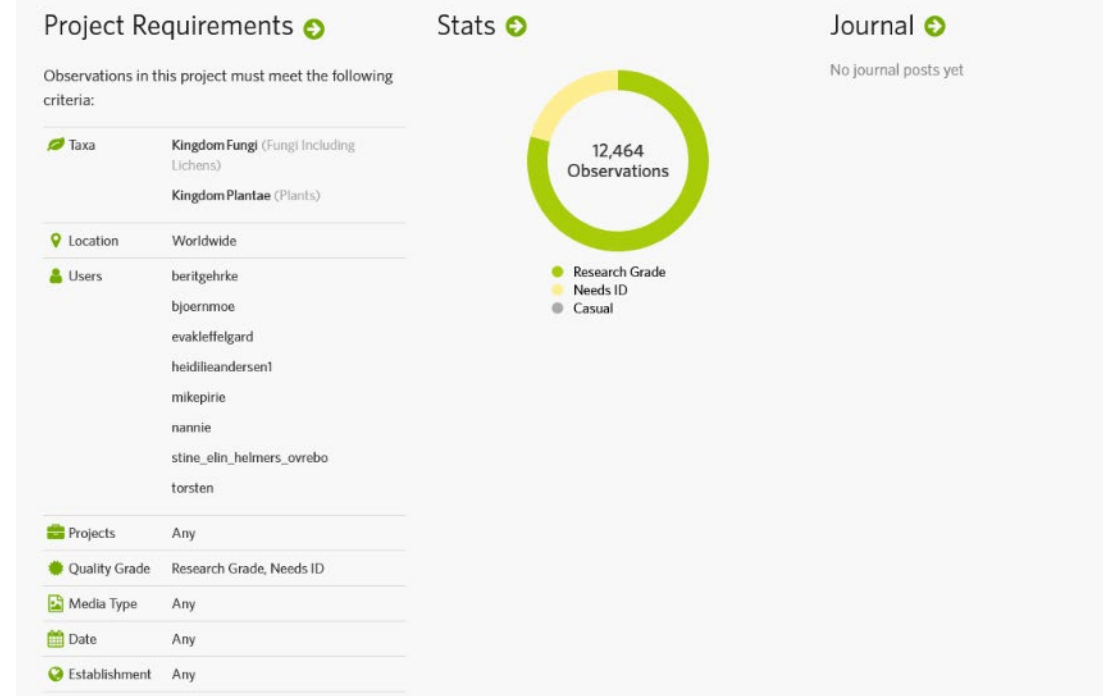

#### Map of Observations

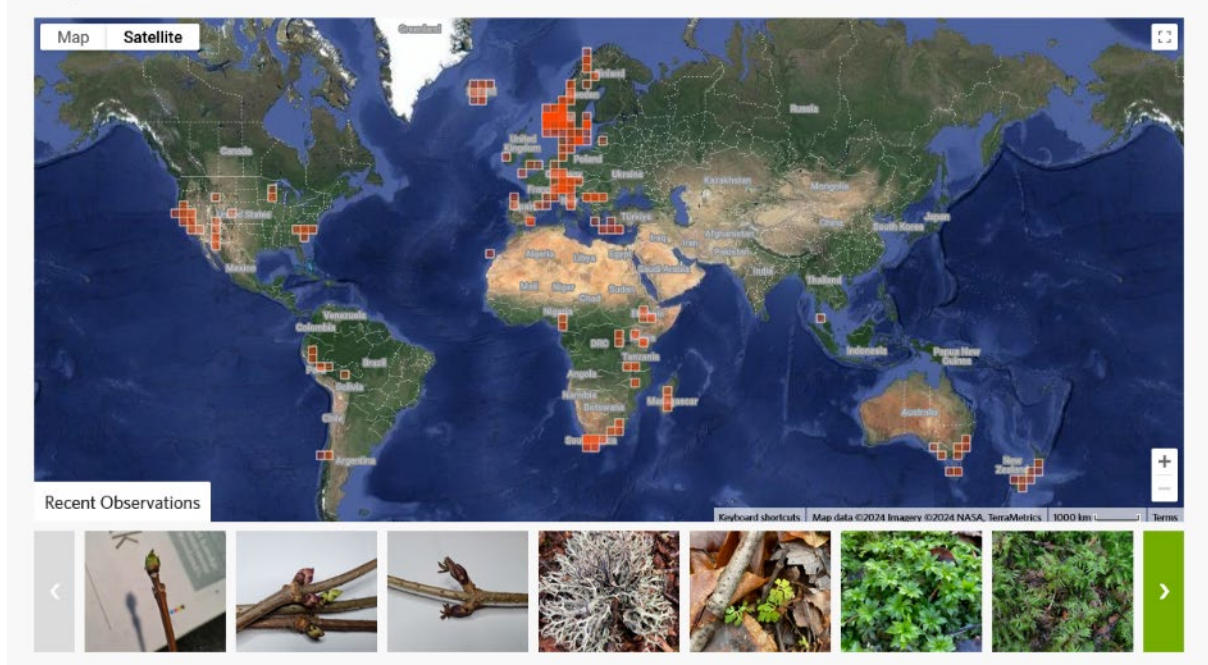

- Bergen University Gardens staff
- Field trips, research projects, local initiatives («Bioblitz»)

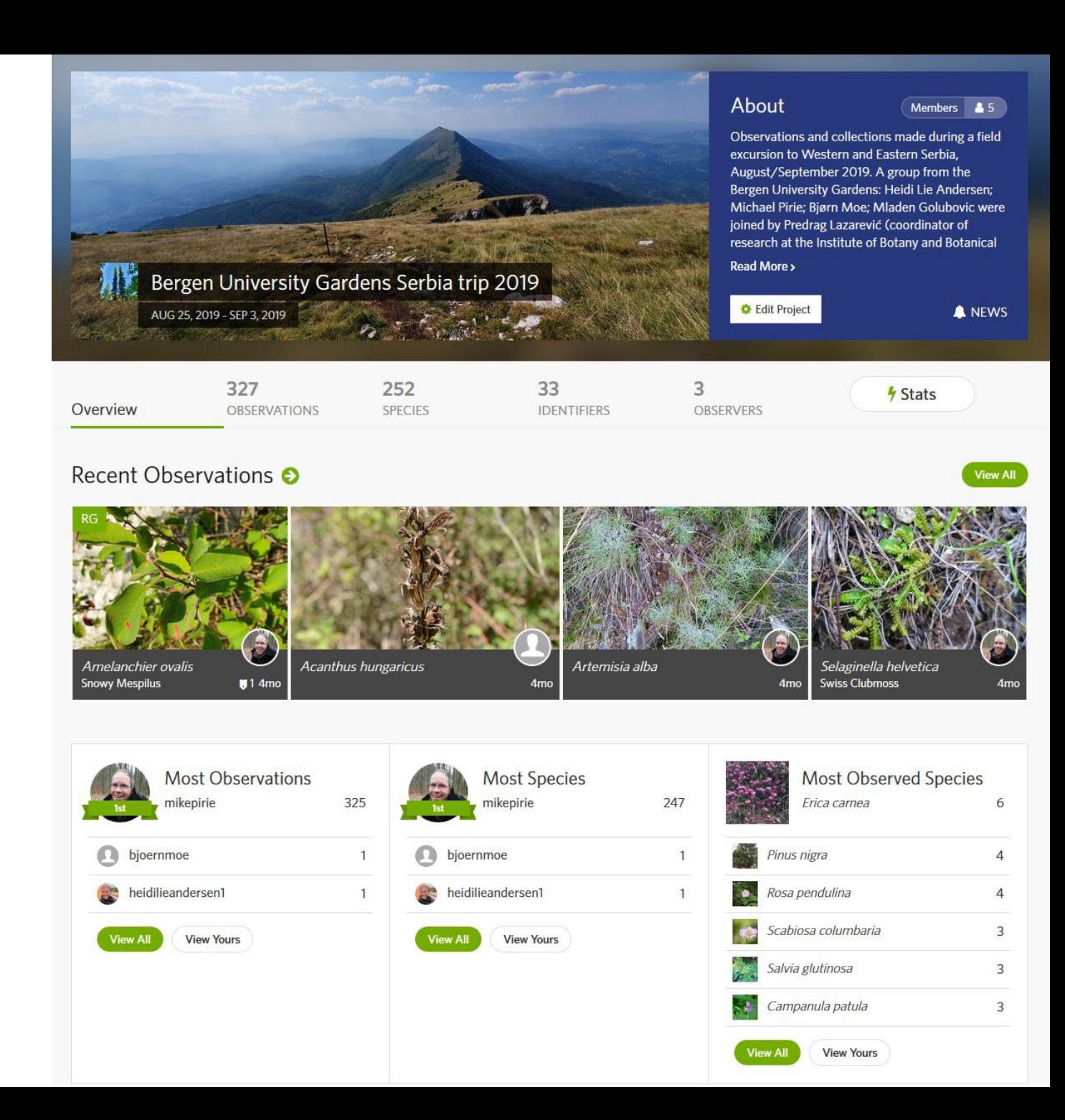

- Bergen University Gardens staff
- Field trips, research projects, local initiatives («Bioblitz»)

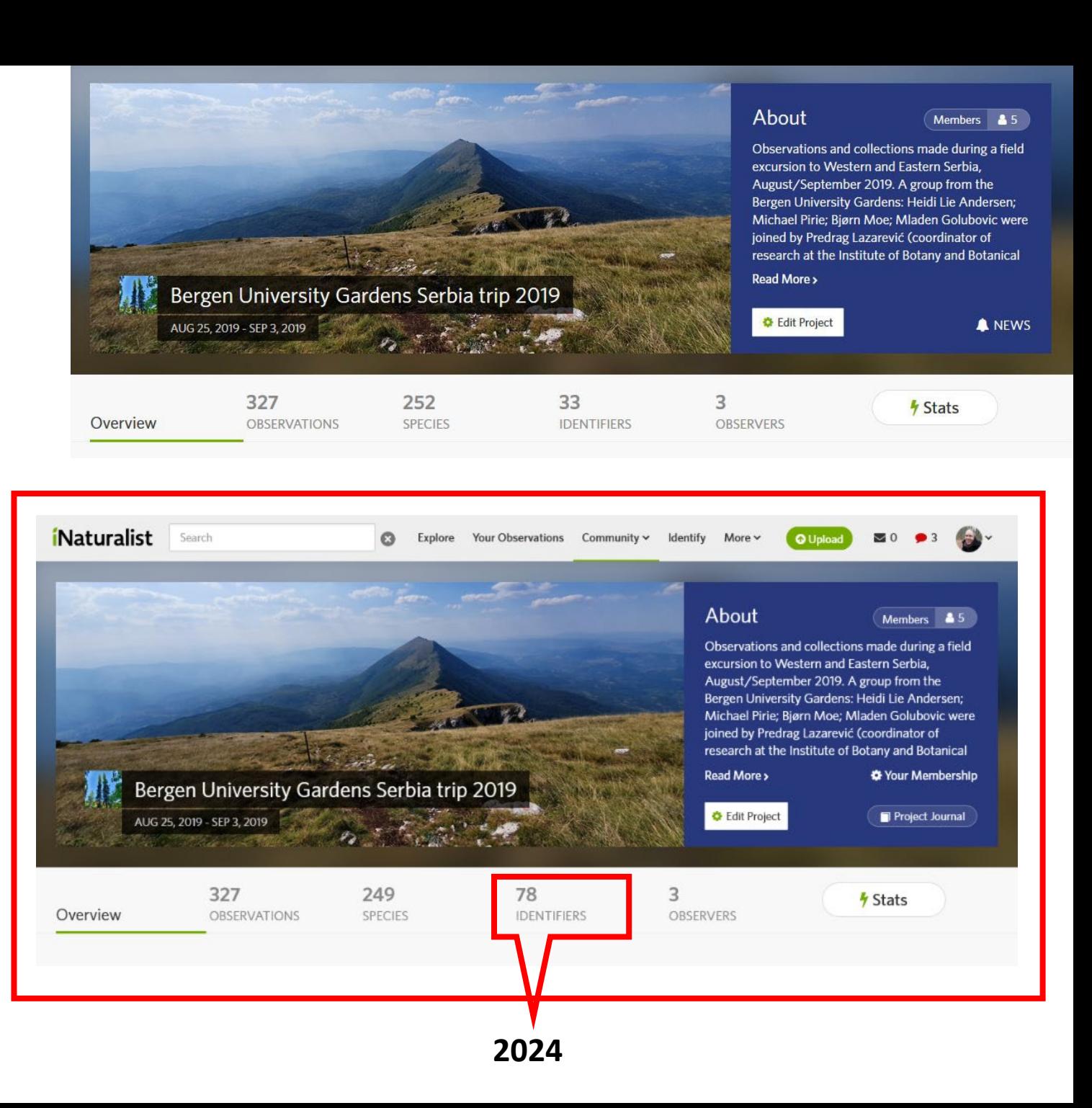

- Bergen University Gardens staff
- Field trips, research projects, local initiatives («Bioblitz»)
- Citizen science data collection

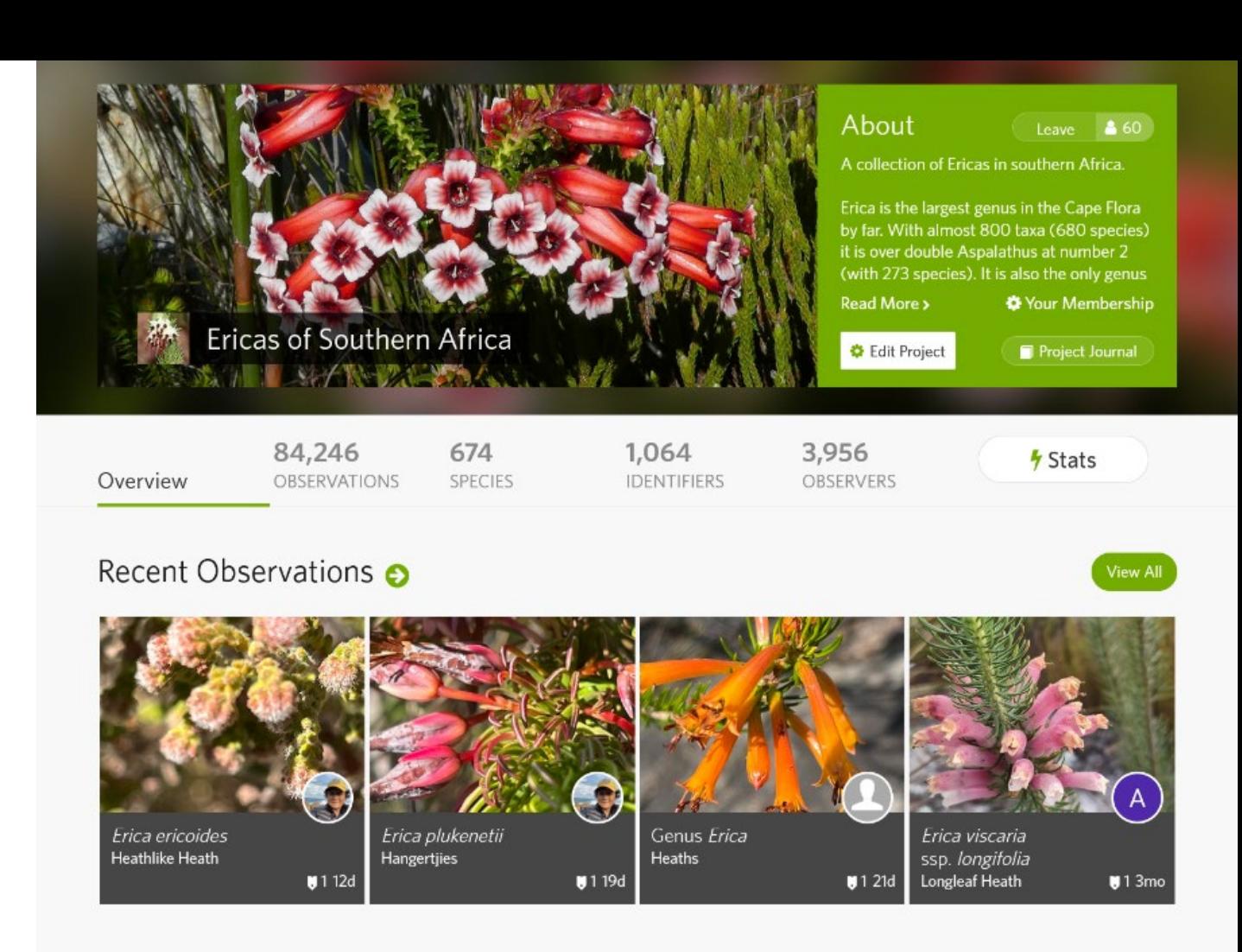

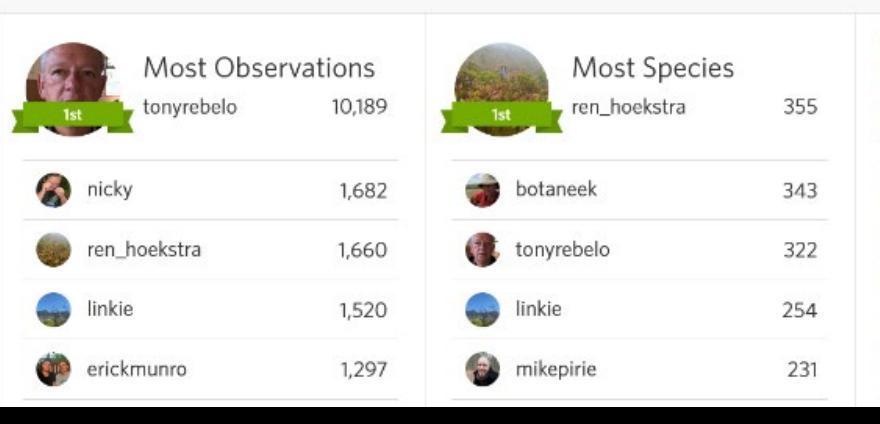

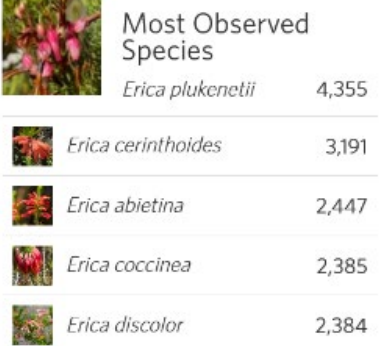

- Bergen University Gardens staff
- Field trips, research projects, local initiatives («Bioblitz»)
- Citizen science data collection

< Back to Ericas of Southern Africa

## Ericas of Southern Africa's Journal

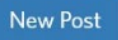

### February 8, 2024

### Erica Identification Aid v.4.00 available - and needs your help!

There is a new version 4.00 of the Erica Identification aid, now freely available for windows PCs at https:// zenodo.org/doi/10.5281/zenodo.10407033.

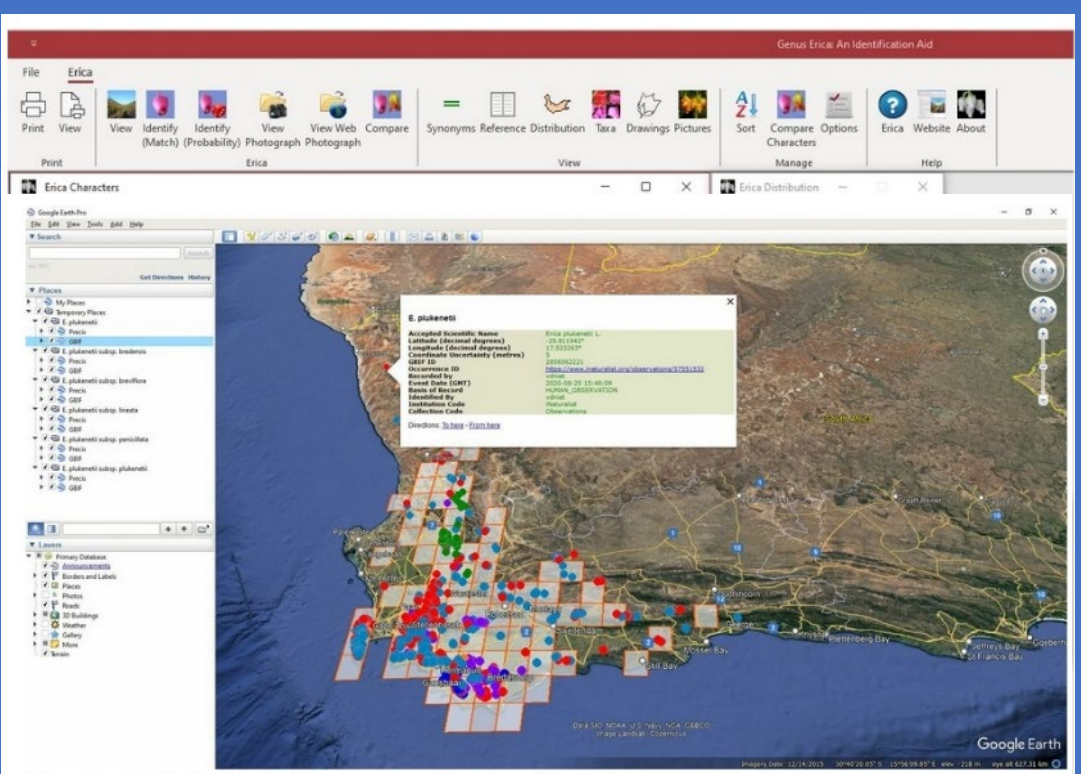

New Google Earth distribution summary (showing all the Erica plukenetii subspecies and details for a selected locality).

Posted on February 8, 2024 10:59 AM by **@** mikepirie | 5 comments | Leave a comment

- Bergen University Gardens staff
- Field trips, research projects, local initiatives («Bioblitz»)
- **Seed collections, living specimens, herbarium vouchers**

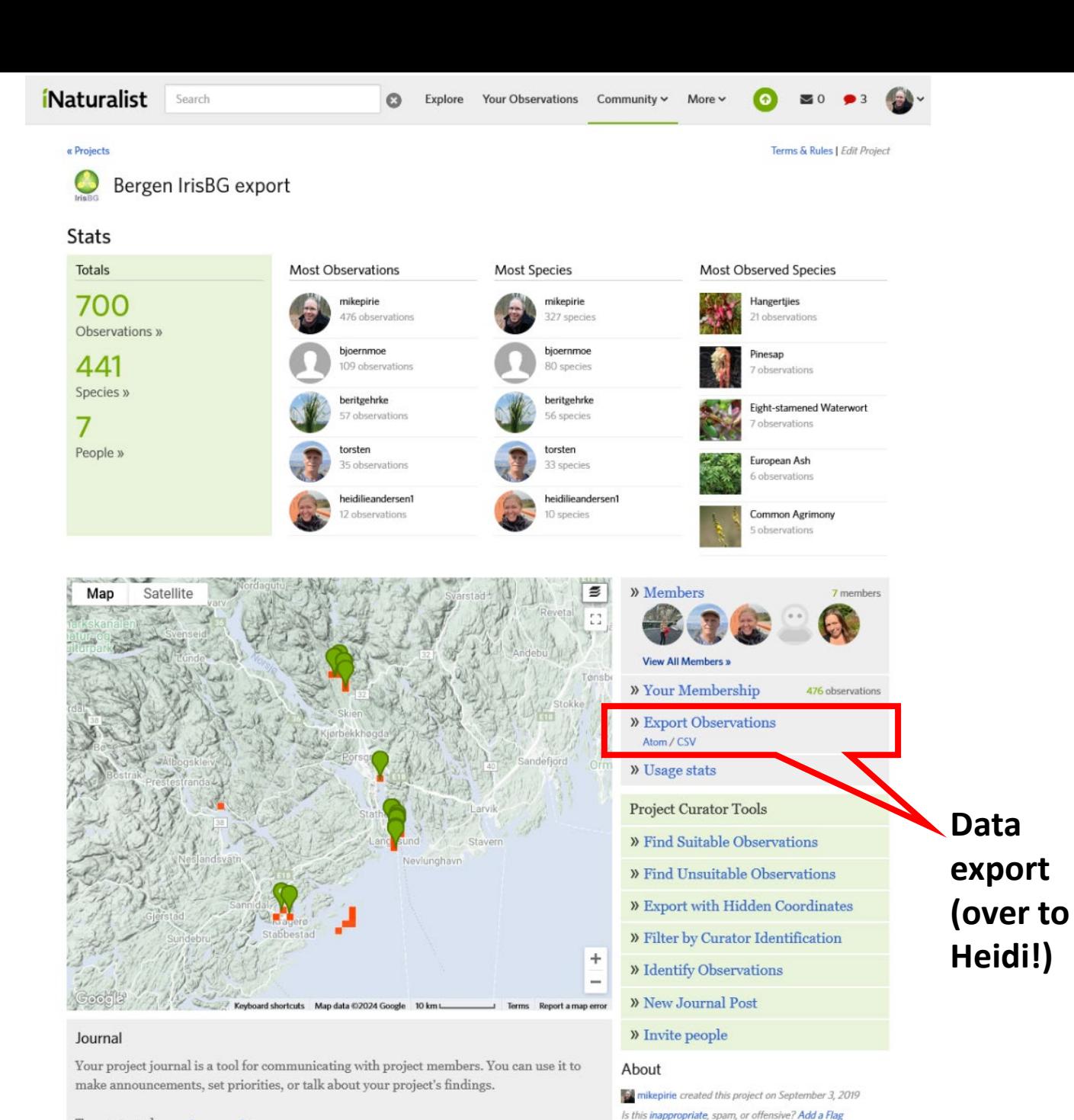

To get started, create a post »

## **These are the columns you need:**

- Observed on (date)
- URL (iNat)
- tag list
- latitude
- longitude
- positional accuracy
- place\_country\_name
- place\_admin1\_name (county)
- place\_admin2\_name (municipality)
- scientific\_name
- [species\_guess if you want to stick with your own determination]
- taxon\_variety\_name
- taxon\_form\_name
- ALL observation fields [fields defined by us]

#### 3 Choose columns

Choose the columns you want to export

#### Basic (All | None)

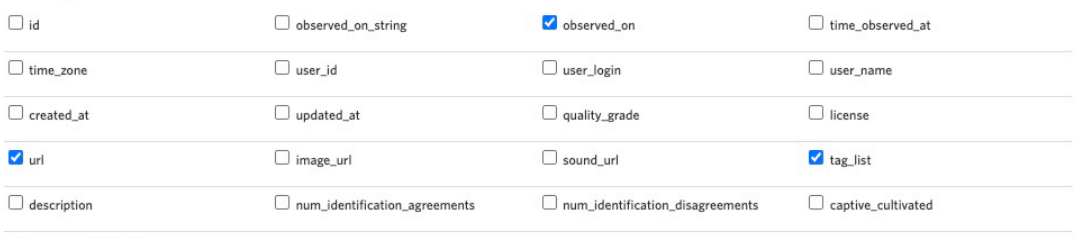

oauth\_application\_id

#### Geo (All | None)

Town, county, state, country fields based on coordinates. Analagous administrative levels will be used for observations where these place types do not apply. The private\_\* fields will only be included when using the user filter and you are the user, or when using the project filter and you curate the project.

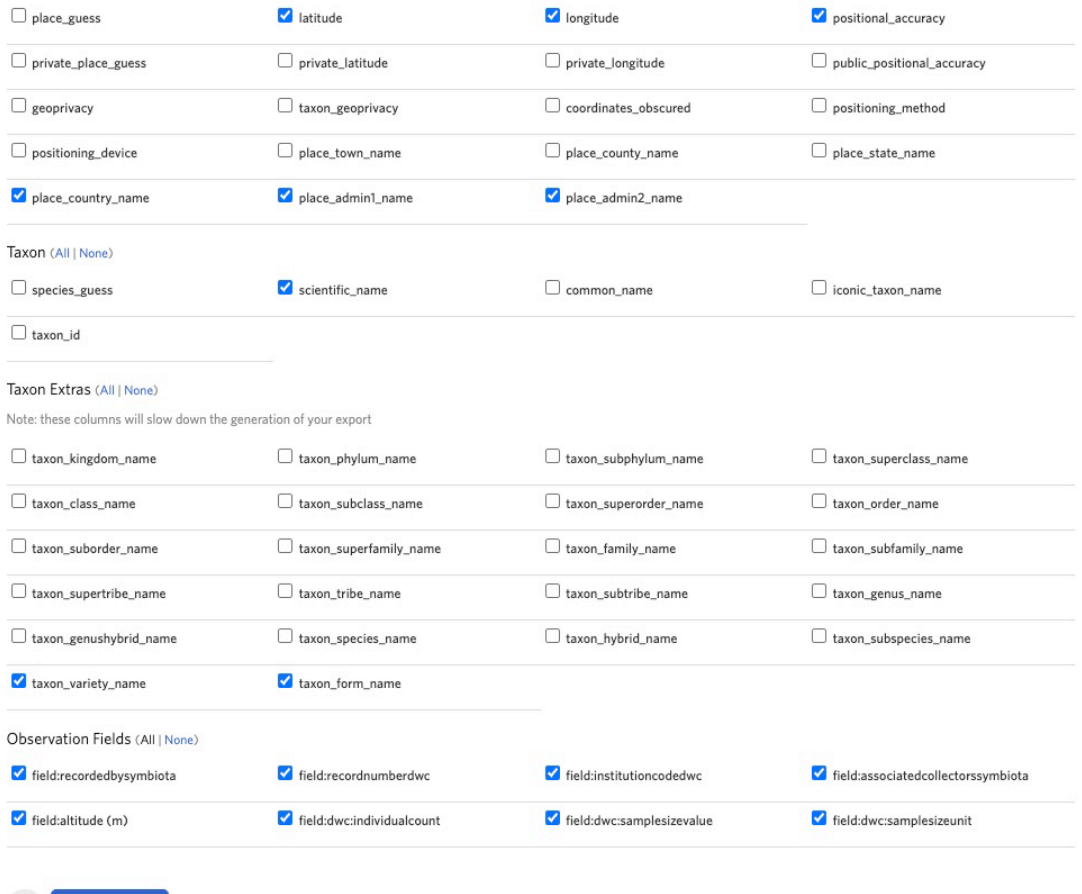

### Report from iNaturalist

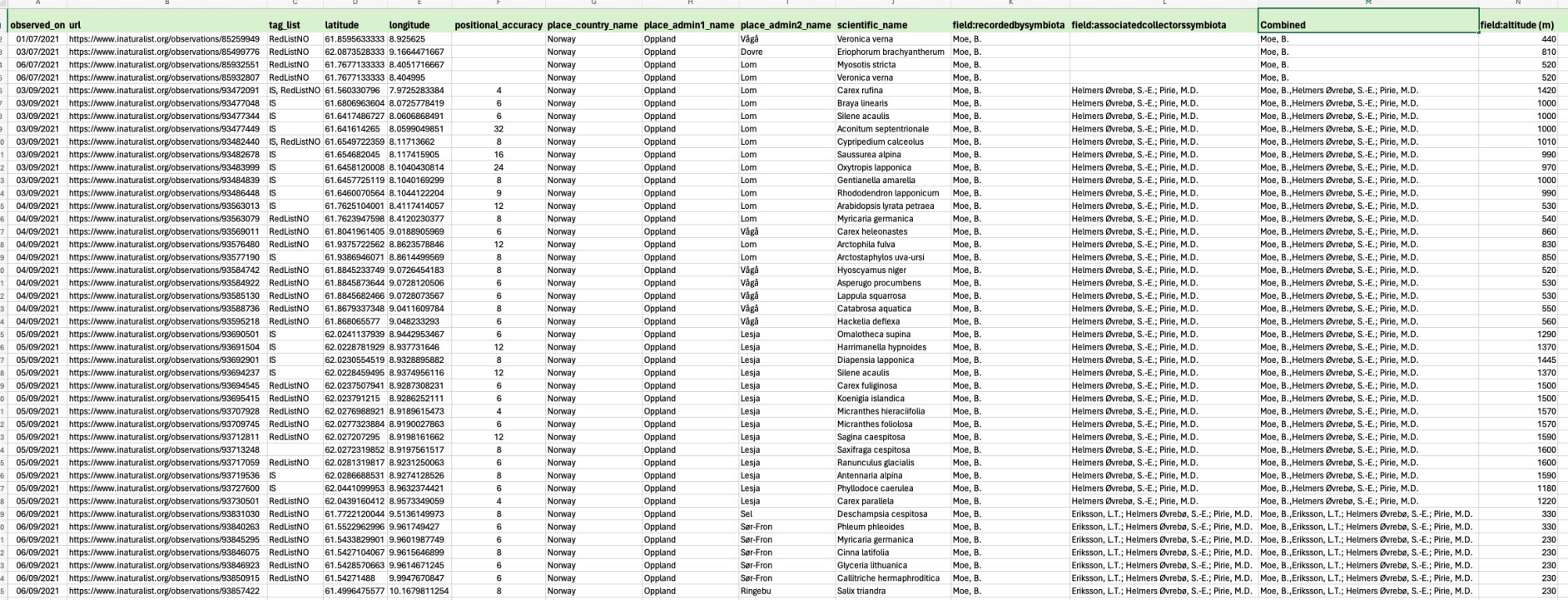

### Import to Store/Stock Items in IRIS

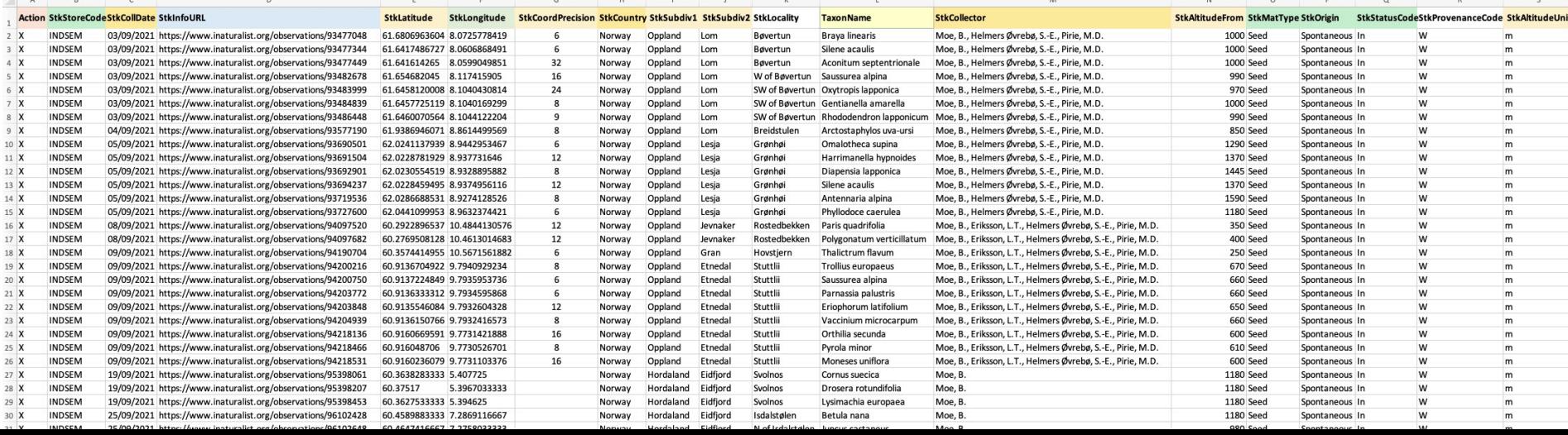

### Importing the Stock Items to IRIS

Note that we do not use Acc.No on seeds that are only used for Index Seminum. Important that the URL from iNaturalist are inculded.

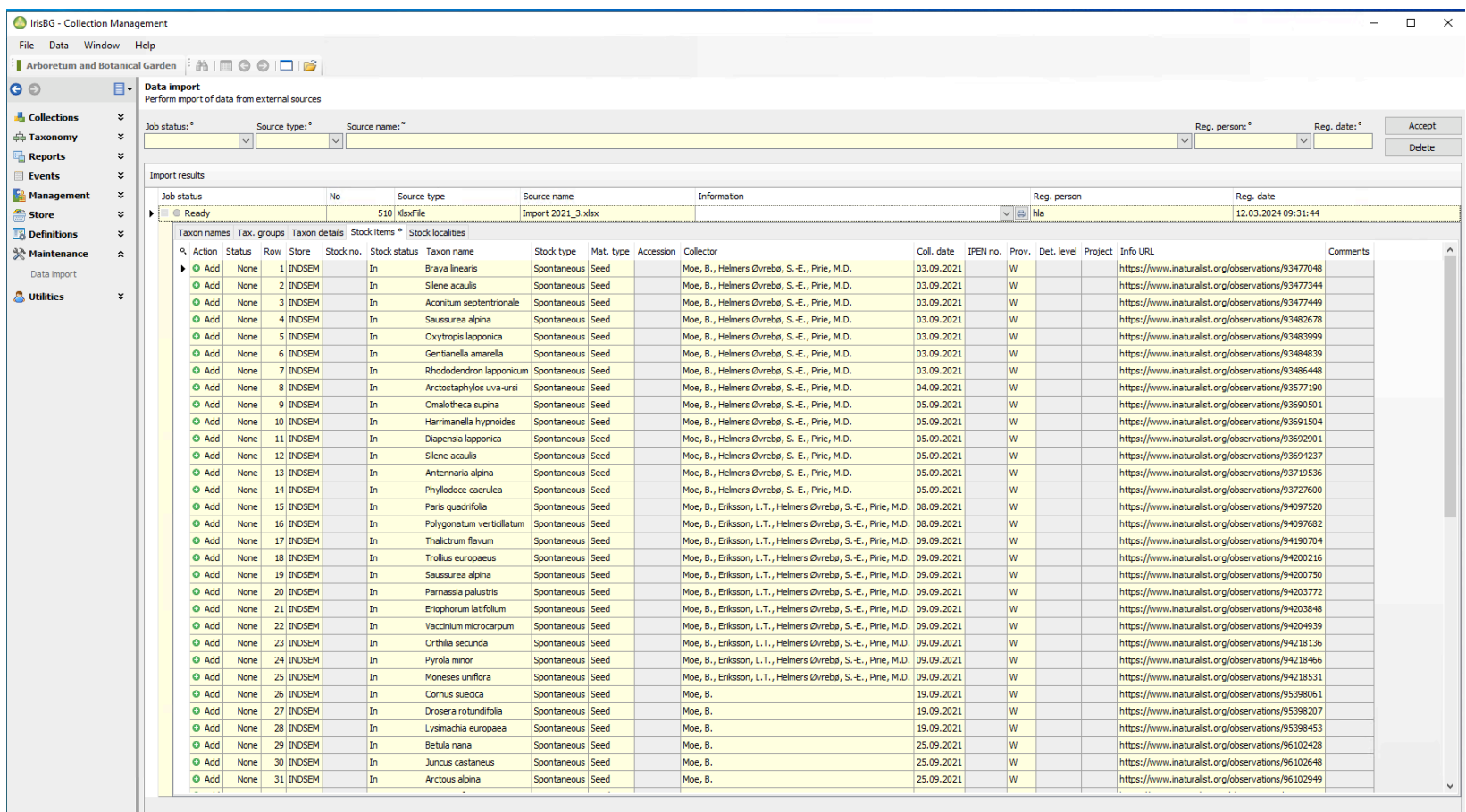

### We create a new Store Catalouge edition with the selected Stock Items

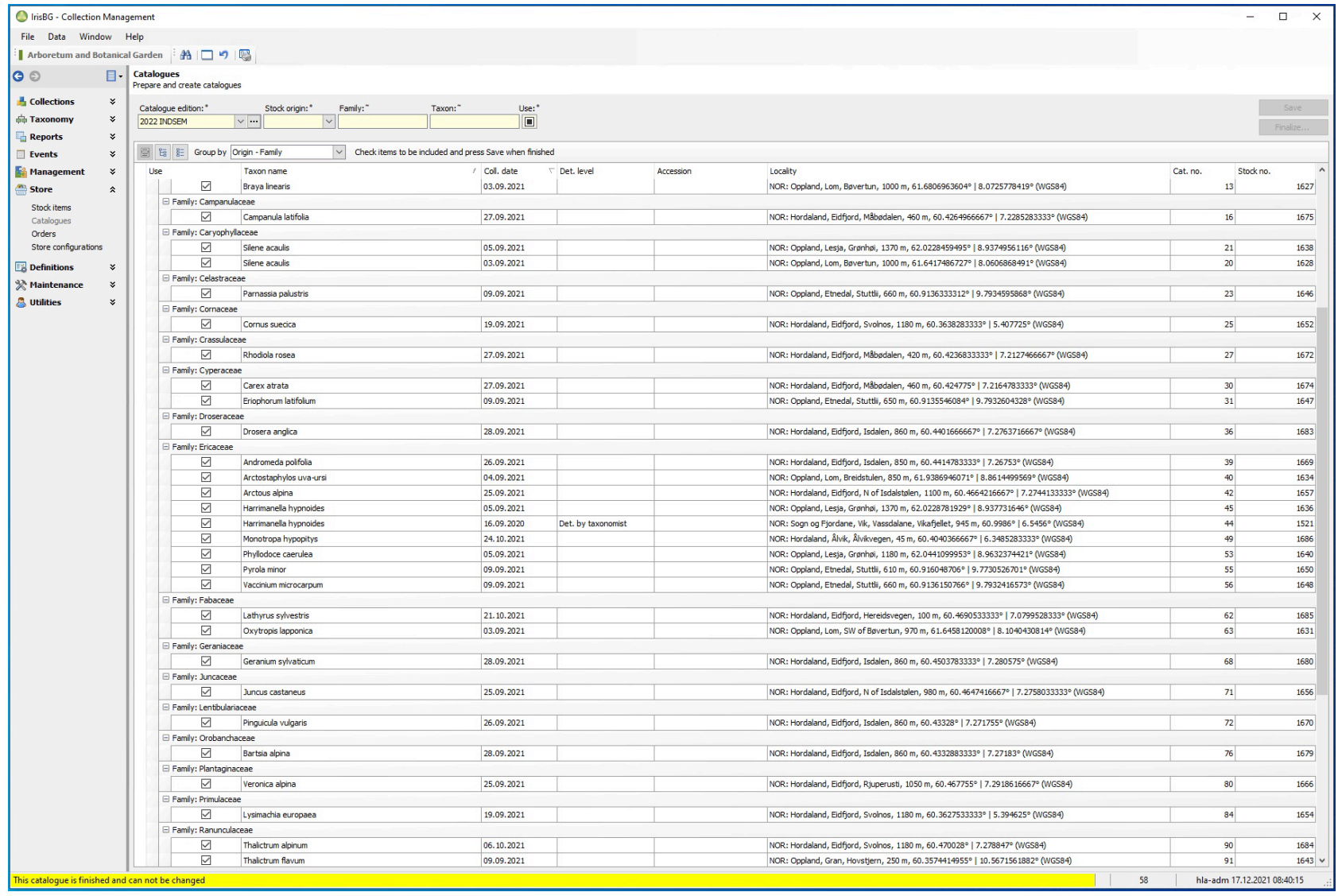

After the new catalouge is created, seeds can be ordered online on the Web Store .

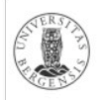

#### **Index Seminum 2024**

The University Gardens, University of Bergen, Norway

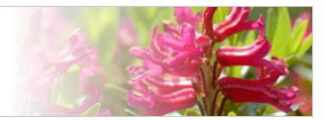

#### **Nelcome**

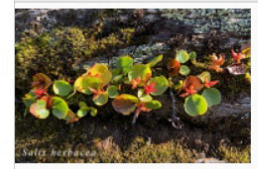

#### This edition of the catalogue is closed - welcome back to the next edition.

Seeds from the Index Seminum are not for sale, but are available on an exchange basis exclusively for scientific, educational and nature conservation purposes. The orders will be dispatched according to the availability of seeds.

Please read the terms and conditions below before placing an order.

#### ■ Create order from the seed catalogue

Expand the list below and mark the seeds in the list that you would like to order. Then, press the [Place order] button to complete and send your order.

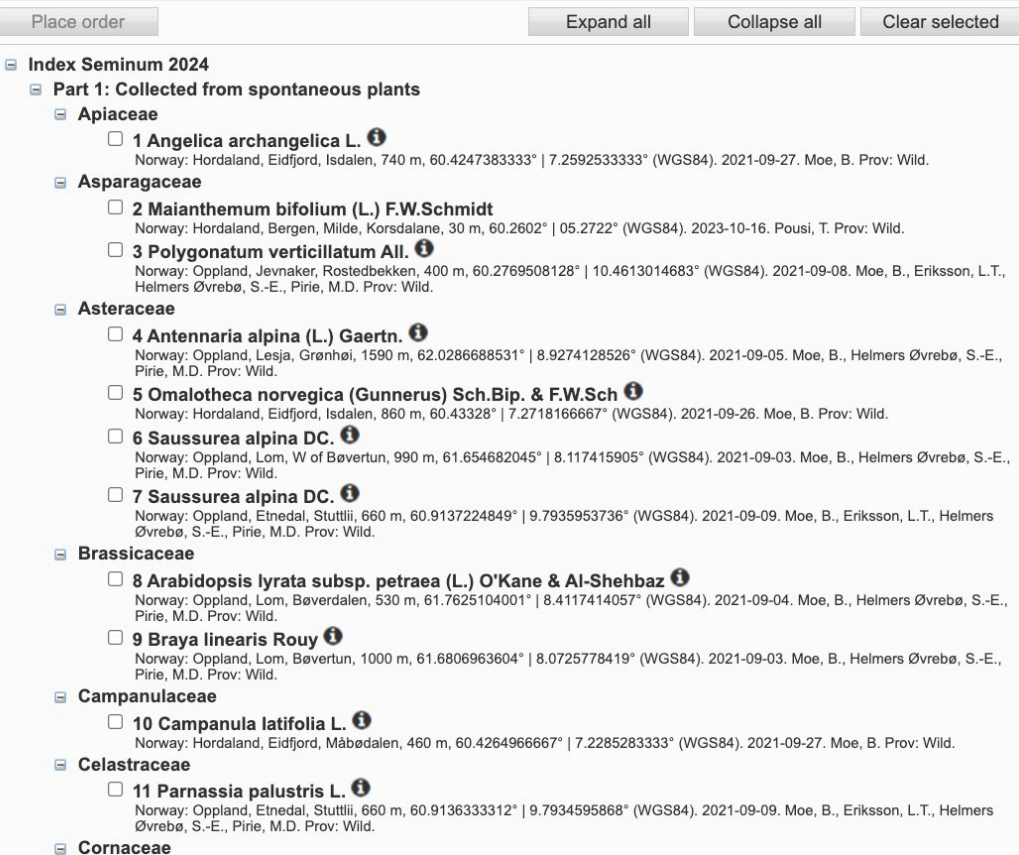

#### **Main website**

Visit our main website

#### Information Nomenclature

The nomenclature in Index Seminum is mainly based on:

• Species 2000 & ITIS Catalogue of Life: 2020 Annual Checklist (http://www.catalogueoflife.org/)

seminumsystem2024, seminumwild2024

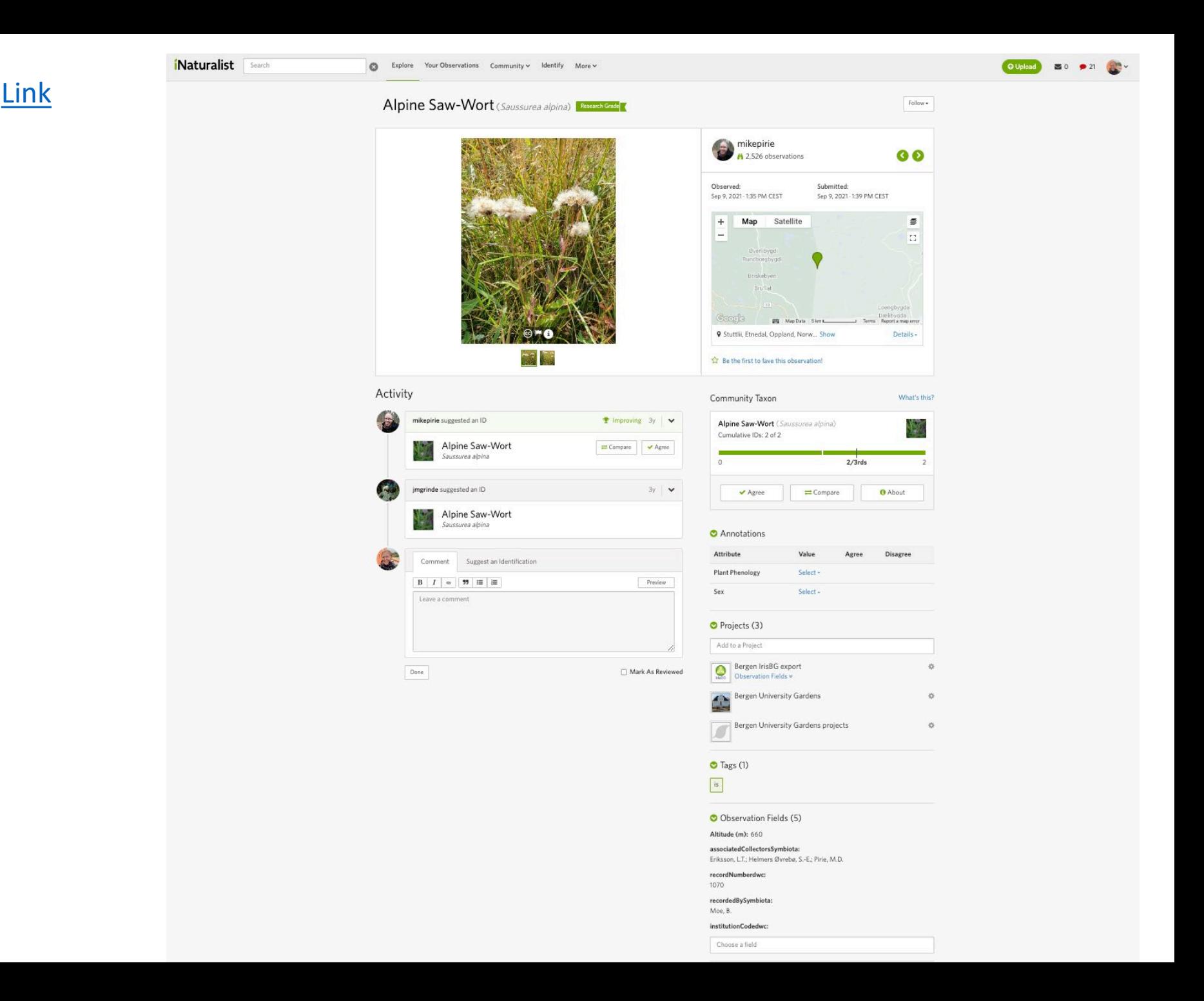

## Discussion points: Taxonomy conflicts/ambiguity?

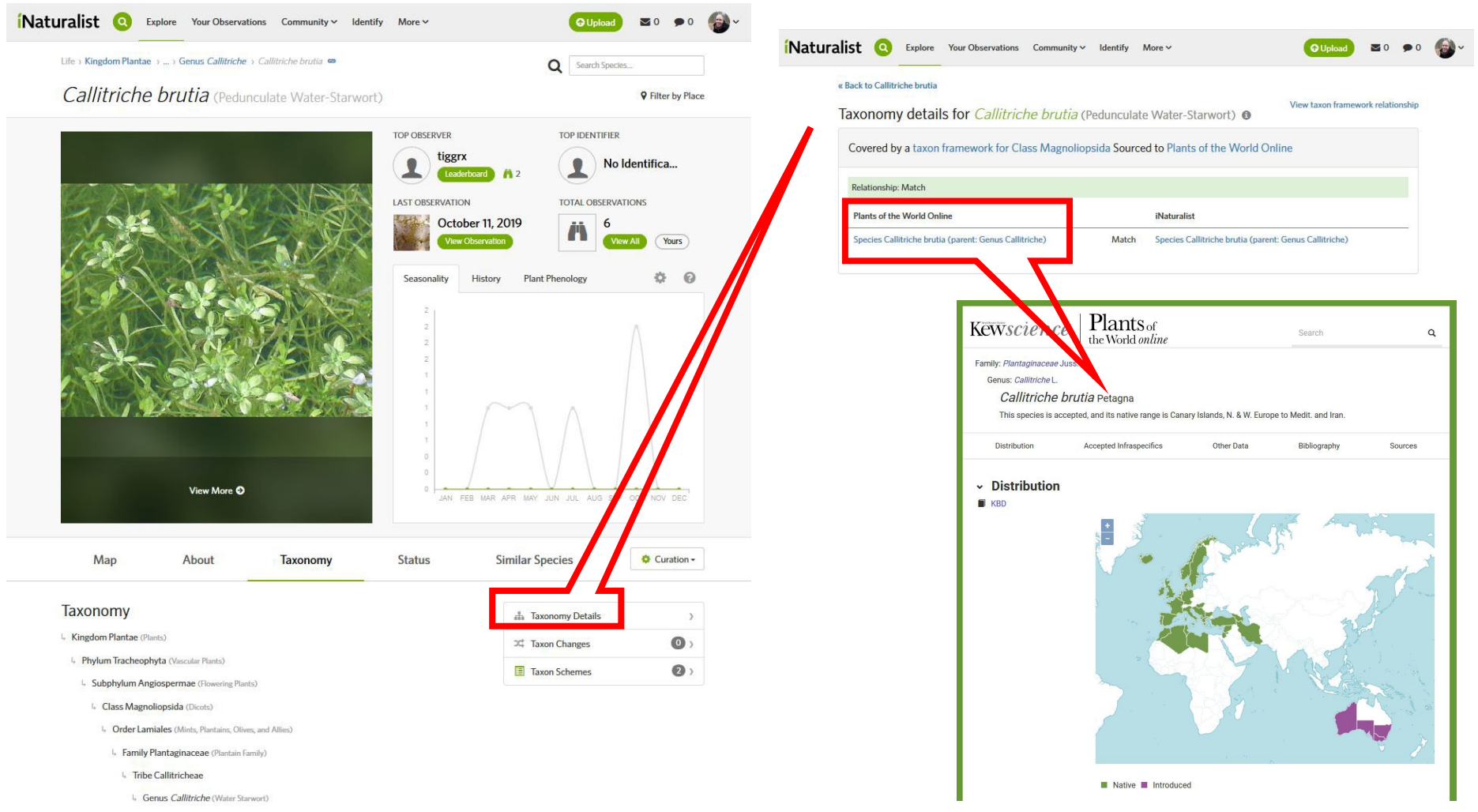

4. Callitriche brutia (Pedunculate Water-Starwort)

## Discussion points: Taxonomy conflicts/ambiguity? Protocols for incorporating new names

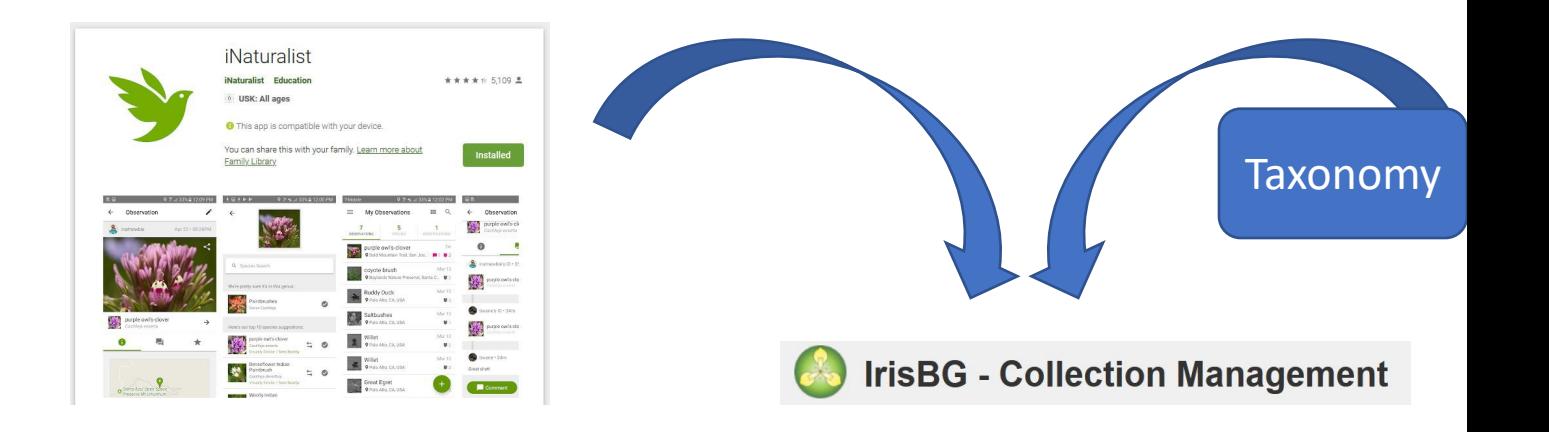

## Discussion points: Taxonomy conflicts/ambiguity? Protocols for incorporating new names – and cleaning up databases of old ones…

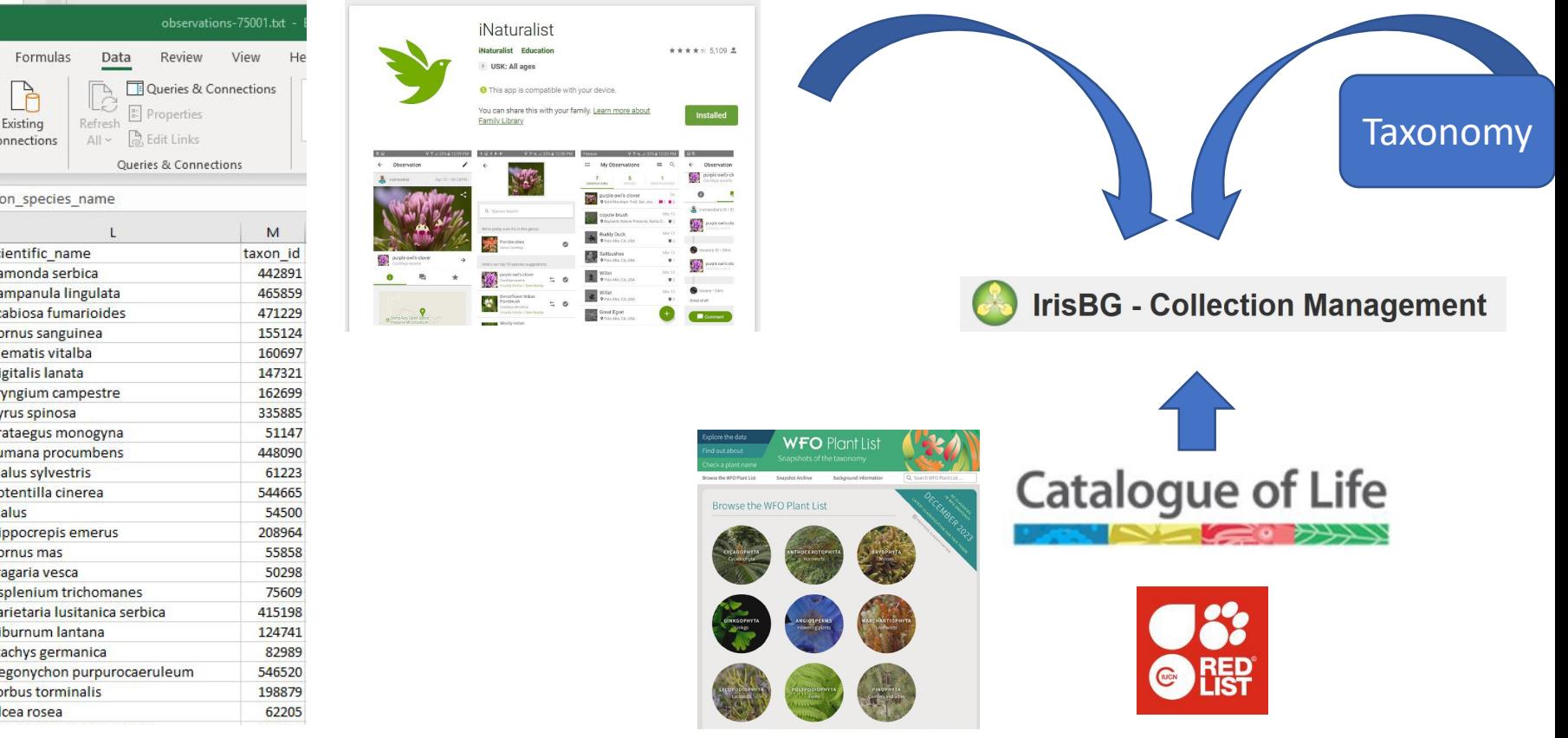

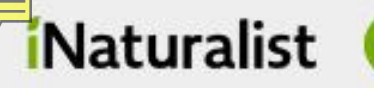

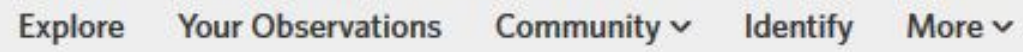

# iNaturalist meets IrisBG, Index Seminum, and citizen science

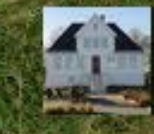

## **Bergen University Gardens**

**THE PERSON NEWSFILM** 

Michael Pirie [michae.pirie@uib.no](mailto:michae.pirie@uib.no) Heidi Lie Andersen [Heidi.Andersen@uib.no](mailto:Heidi.Andersen@uib.no) Bergen University Gardens, UiB, Norway

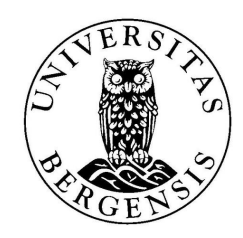

Presentation available at <https://doi.org/10.6084/m9.figshare.25392286>